## **Pupil Video Lessons on Teams (P4-7)**

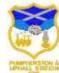

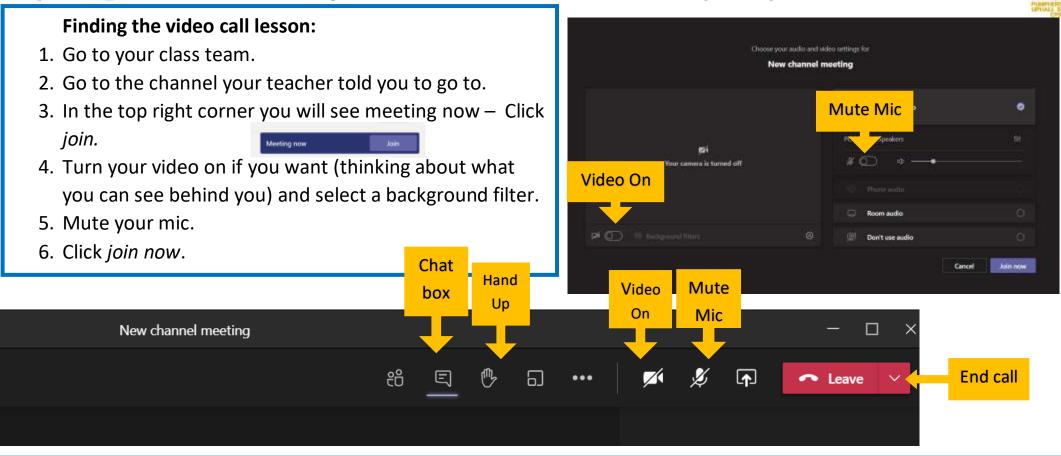

## When you are in the lesson:

- 7. Your teacher might ask you to turn your camera off.
- 8. Please keep your microphone on mute. This is important, so that everyone has a turn to speak and so that you can all hear each other. If your teacher asks you to speak, turn your microphone on and off again when you have finished.
- 9. If you want your teacher's attention click the hand up button.
- 10. You can use the chat box to comment or ask a question. Remember everyone in the lesson can see this.
- 11. When the lesson is over, the teacher will tell you. Please then cancel the call by clicking on the red phone. Your teacher will be the last person to leave the call.